# **Solicitação Complementar de Outros Materiais (CCTCOC090A)**

Esta documentação é válida para todas as versões do Consistem ERP.

# **Pré-Requisitos**

Não há.

### **Acesso**

Módulo: Industrial PPCP Confecção

Grupo: Ordem de Corte

[Ordem de Corte \(CCTCO150\)](https://centraldeajuda.consistem.com.br/pages/viewpage.action?pageId=86972156)

Opção **Solicitação de Outros Complementos**

Quando a situação da OP for "Entregue"

# **Visão Geral**

O objetivo deste programa é permitir adicionar outros materiais substitutos que não estão apresentados na Ordem de Corte.

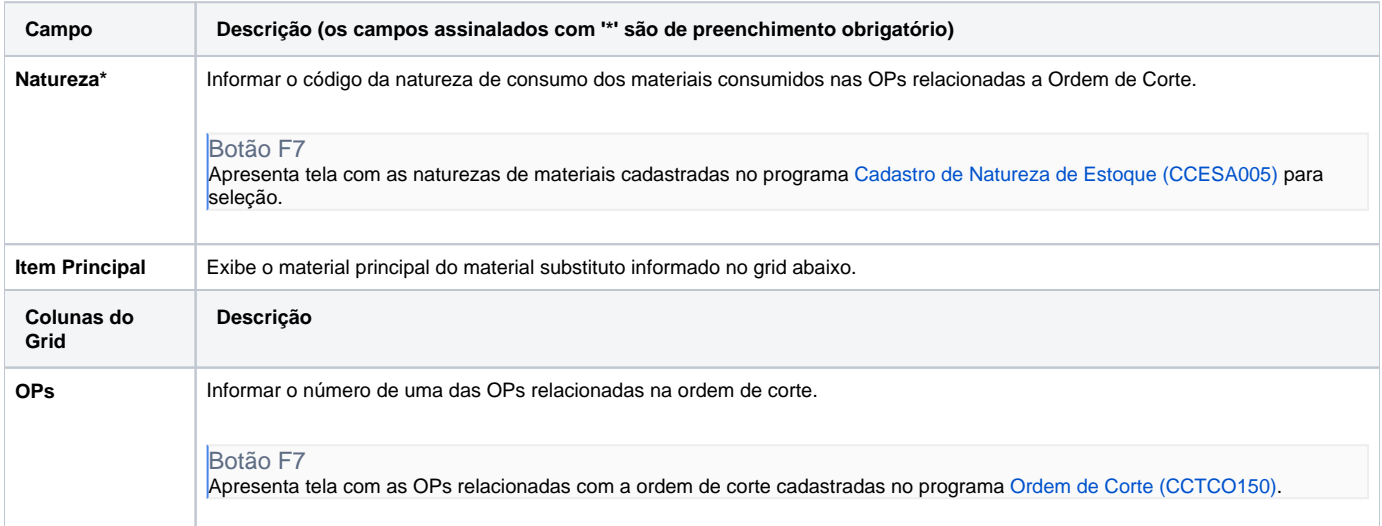

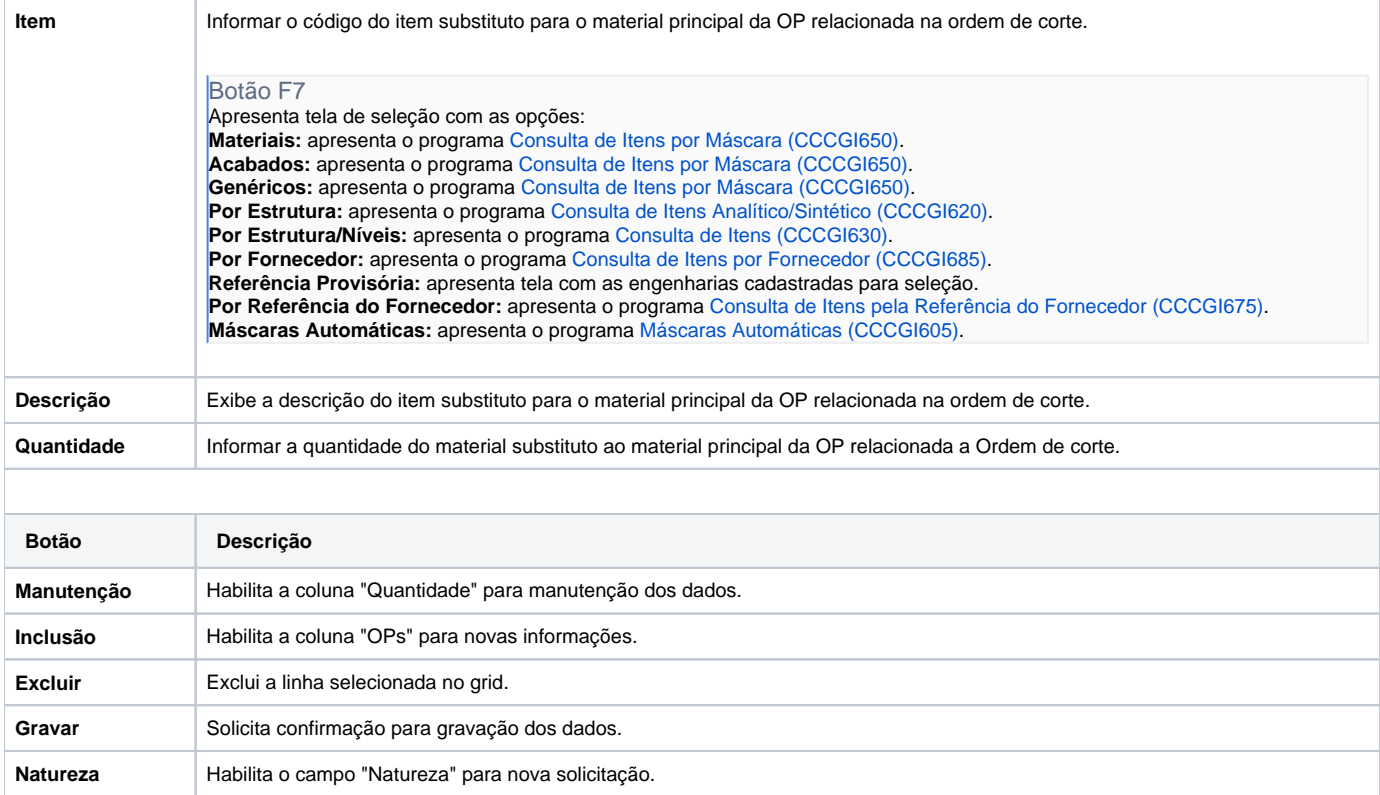

#### Atenção

As descrições das principais funcionalidades do sistema estão disponíveis na documentação do [Consistem ERP Componentes.](http://centraldeajuda.consistem.com.br/pages/viewpage.action?pageId=56295436)

A utilização incorreta deste programa pode ocasionar problemas no funcionamento do sistema e nas integrações entre módulos.

Exportar PDF

Esse conteúdo foi útil?

Sim Não